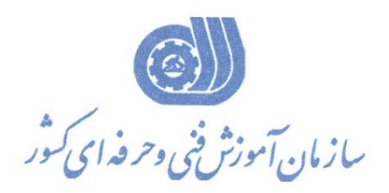

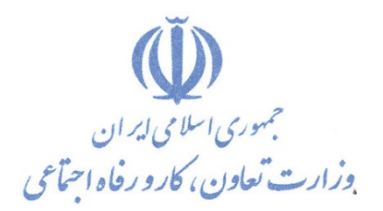

**معاونت پژوهش، برنامهريزي و سنجش مهارت** 

**دفتر پژوهش، طرح و برنامهريزي درسي** 

# استاندارد آموزش شغل

# **رايانه كار Interdev Visual**

**گروه شغلي** 

## **فناوري اطلاعات**

**كد ملي آموزش شغل** 

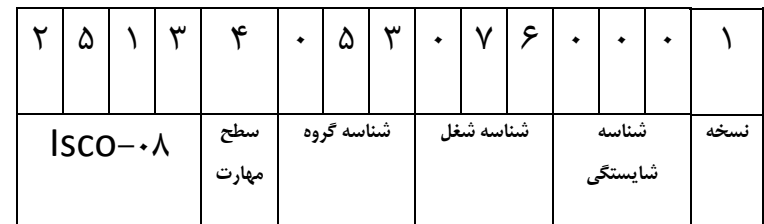

**تاريخ تدوين استاندارد : 1382/2/1**

1-61/45/1/2

۱-۶۱/۴۵/۱/۲

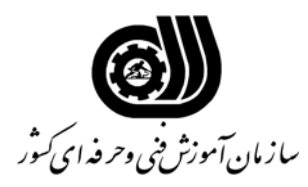

**نام شغل : رايانه كار Interdev Visual** 

**خلاصه استاندارد**

**تعريف مفاهيم سطوح يادگيري آشنايي:** به مفهوم داشتن اطلاعات مقدماتي/**شناسايي:** به مفهوم داشتن اطلاعات كامل/ **اصول :** به مفهوم مباني مطالب نظري/ **توانايي:** به مفهوم قدرت انجام كار **مشخصات عمومي شغل :**  رايانه كار Interdev Visual كسي است كه بتواند از عهده كار با محيطVI ، طراحي با box Tool و منوي Format , Table , HTML ، ايجاد اساسي در نحوه نمايش اجزا با كمك CSS ايجاد CSS در VI ، ايجاد Script هاي اجرايي در VI برآيد . **ويژگي هاي كارآموز ورودي : حداقل ميزان تحصيلات :** پايان دوره راهنمايي **حداقل توانايي جسمي :** نداشتن كوري رنگ و كم شنوايي ، توانايي بكارگيري ماوس و صفحه كليد **مهارت هاي پيش نياز اين استاندارد :** كارور عمومي رايانه شخصي **طول دوره آموزشي : طول دوره آموزش : 104 ساعت ـ زمان آموزش نظري : 40 ساعت ـ زمان آموزش عملي : 64 ساعت ـ زمان كارآموزي در محيط كار : - ساعت ـ زمان اجراي پروژه :** - **ساعت ـ زمان سنجش مهارت : - ساعت روش ارزيابي مهارت كارآموز : -1 امتياز سنجش نظري(دانش فني) : 25 % -2 امتياز سنجش عملي : 75 %** -2-1 امتياز سنجش مشاهده اي: 10 % -2-2 امتياز سنجش نتايج كار عملي : 65 % **ويژگيهاي نيروي آموزشي : حداقل سطح تحصيلات :** ليسانس مرتبط

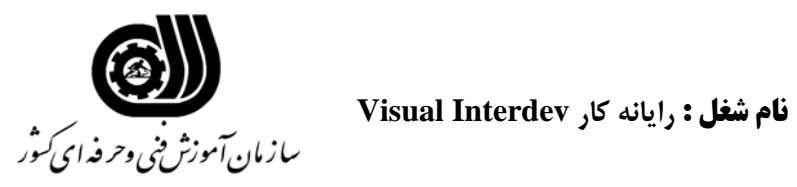

## **فهرست توانايي هاي شغل**

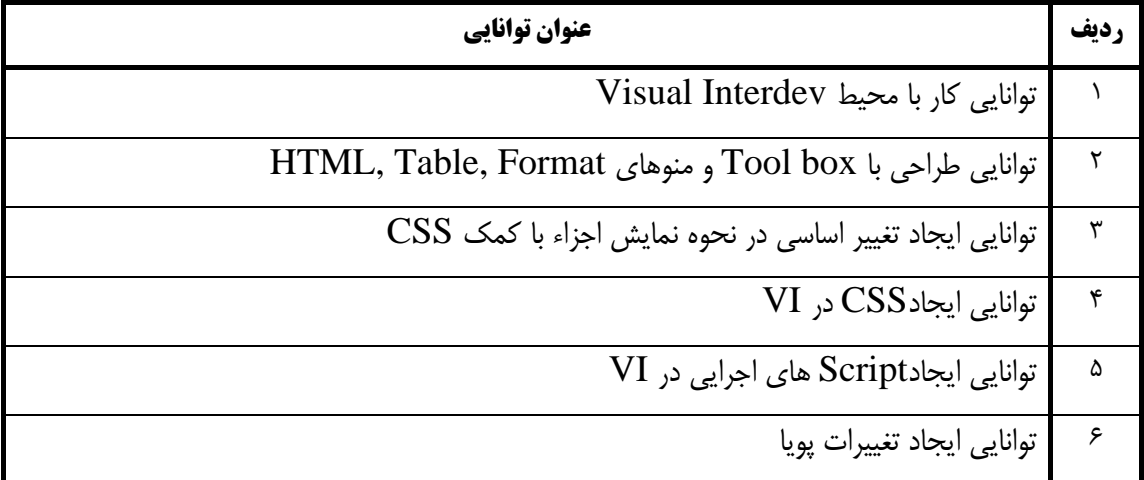

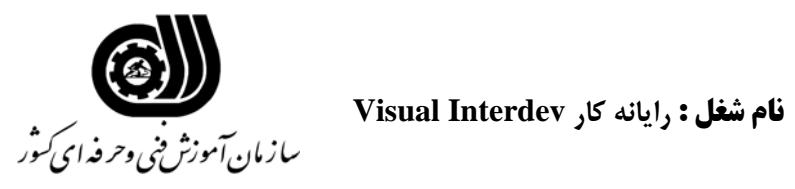

**اهداف و ريز برنامه درسي**

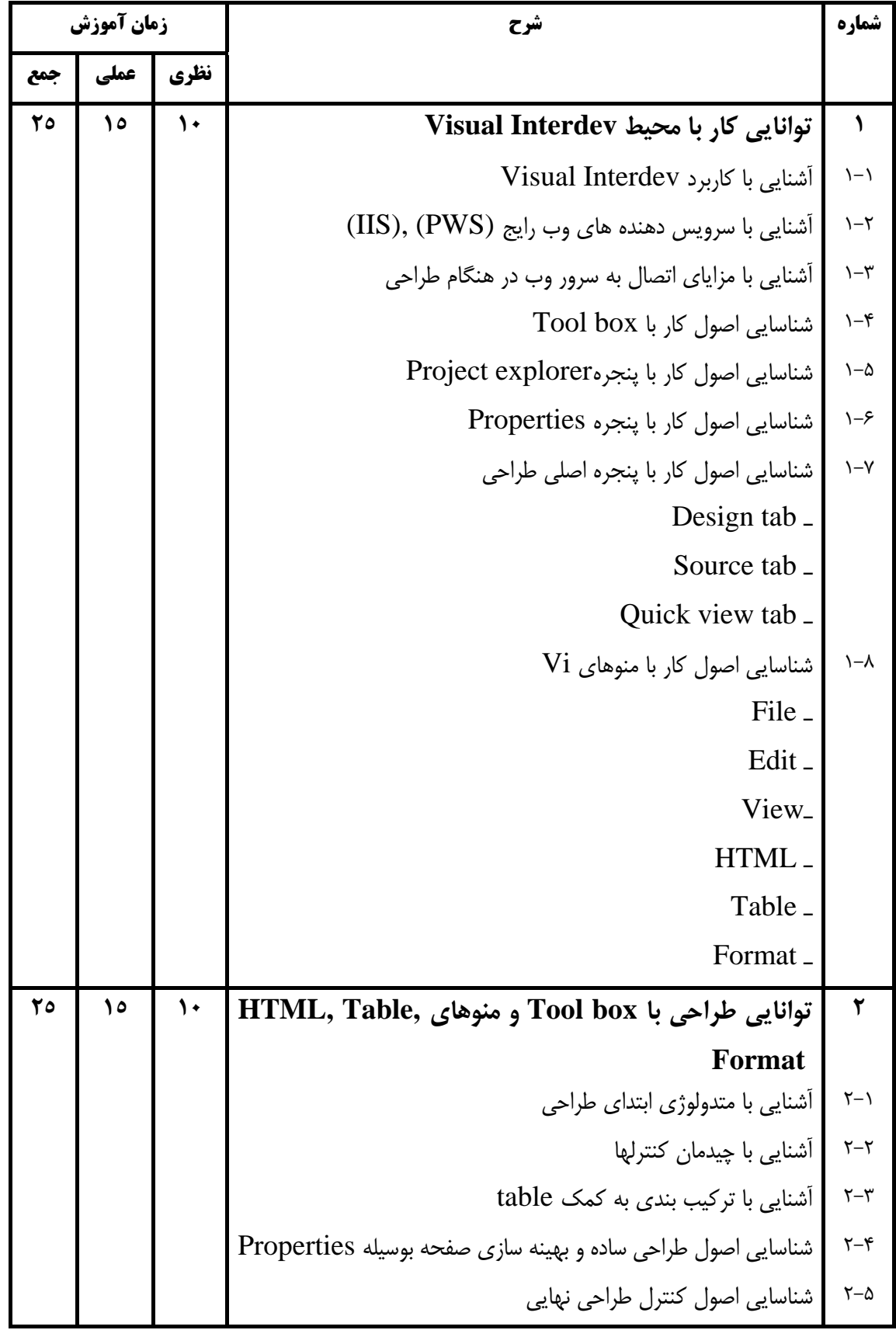

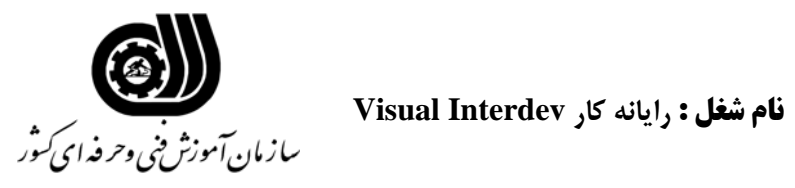

**اهداف و ريز برنامه درسي**

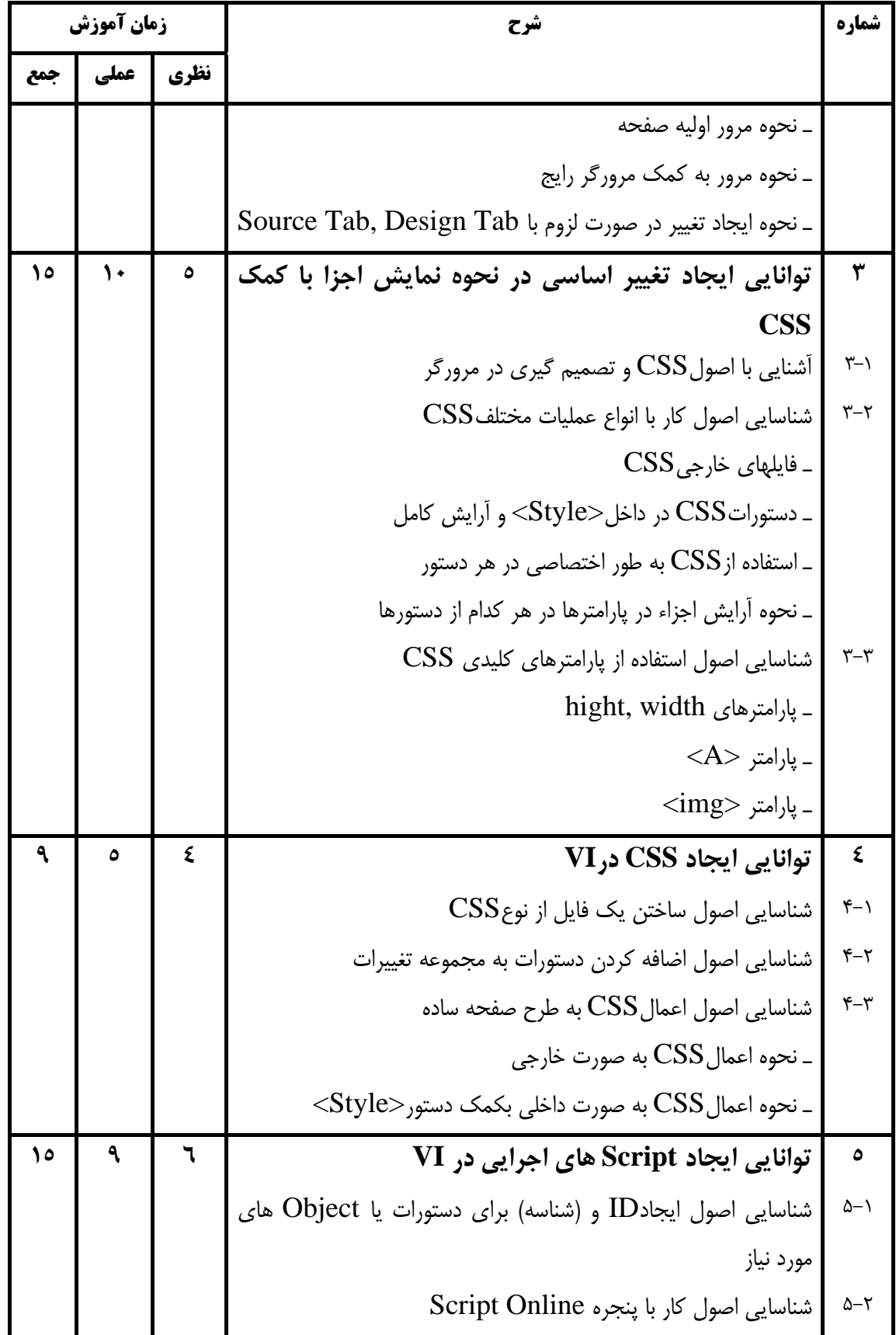

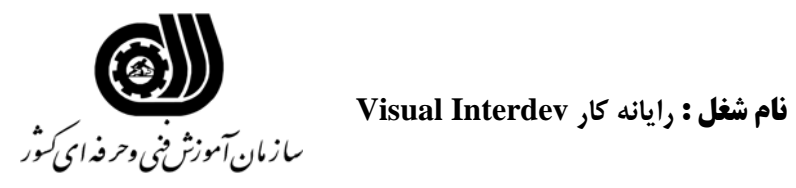

## **اهداف و ريز برنامه درسي**

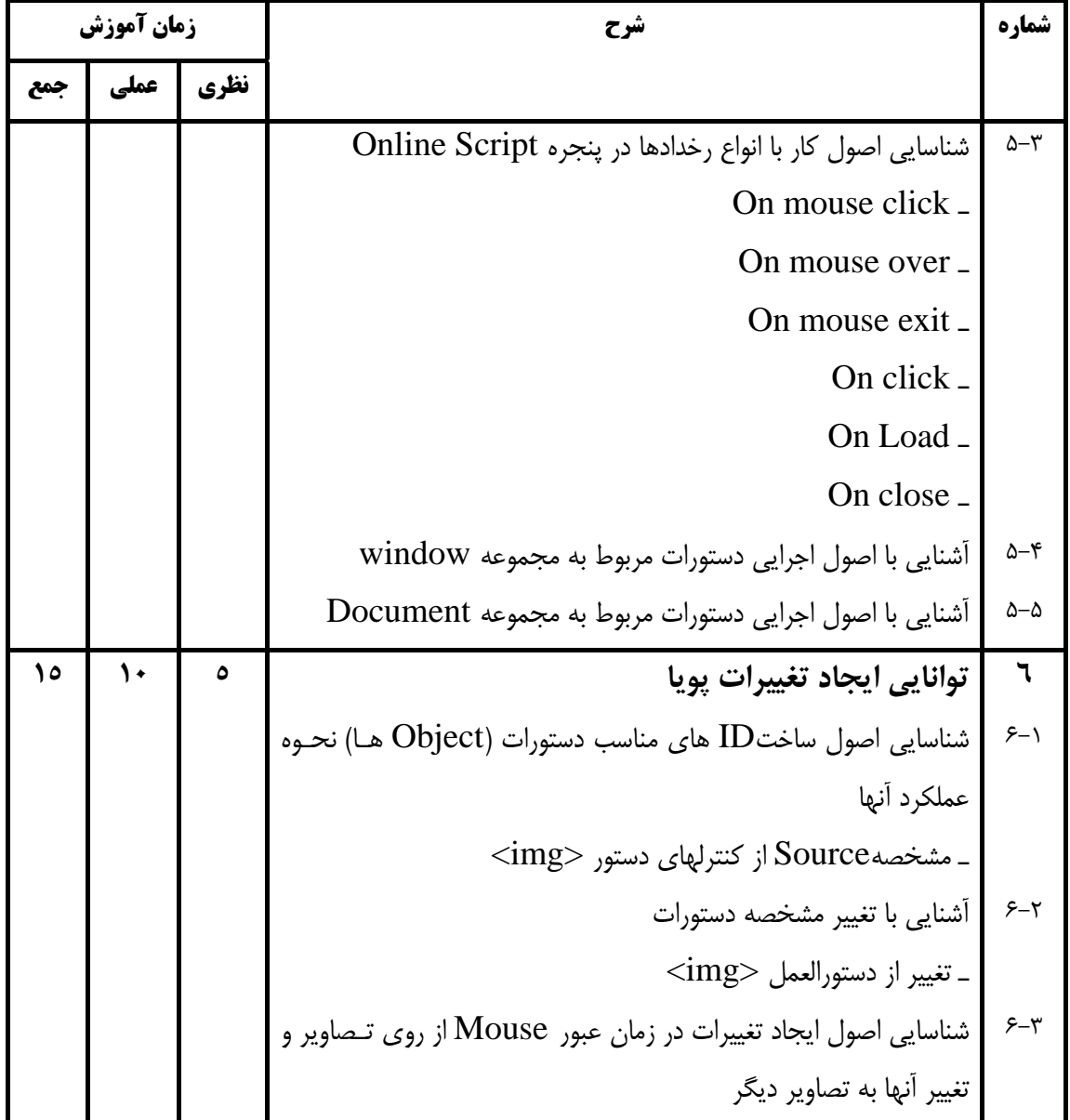

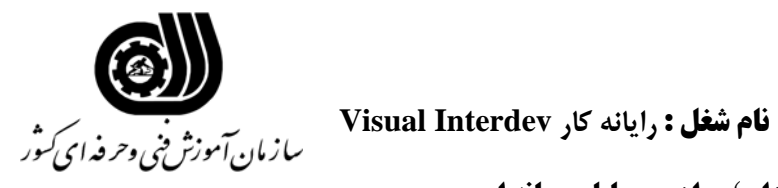

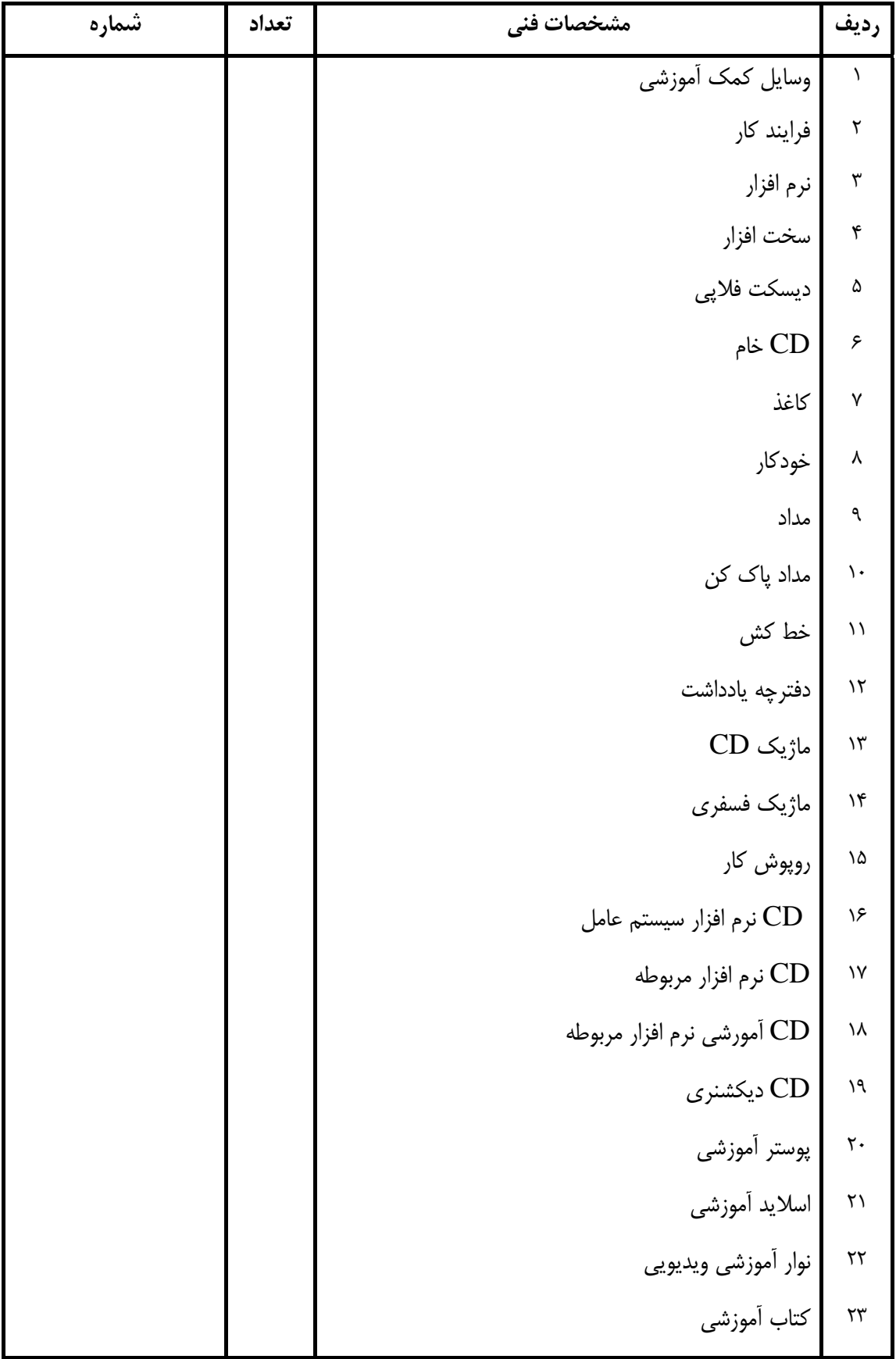

## **فهرست استاندارد تجهيزات' ابزار ' مواد و وسايل رسانه اي**

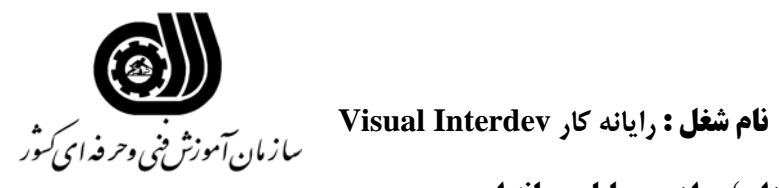

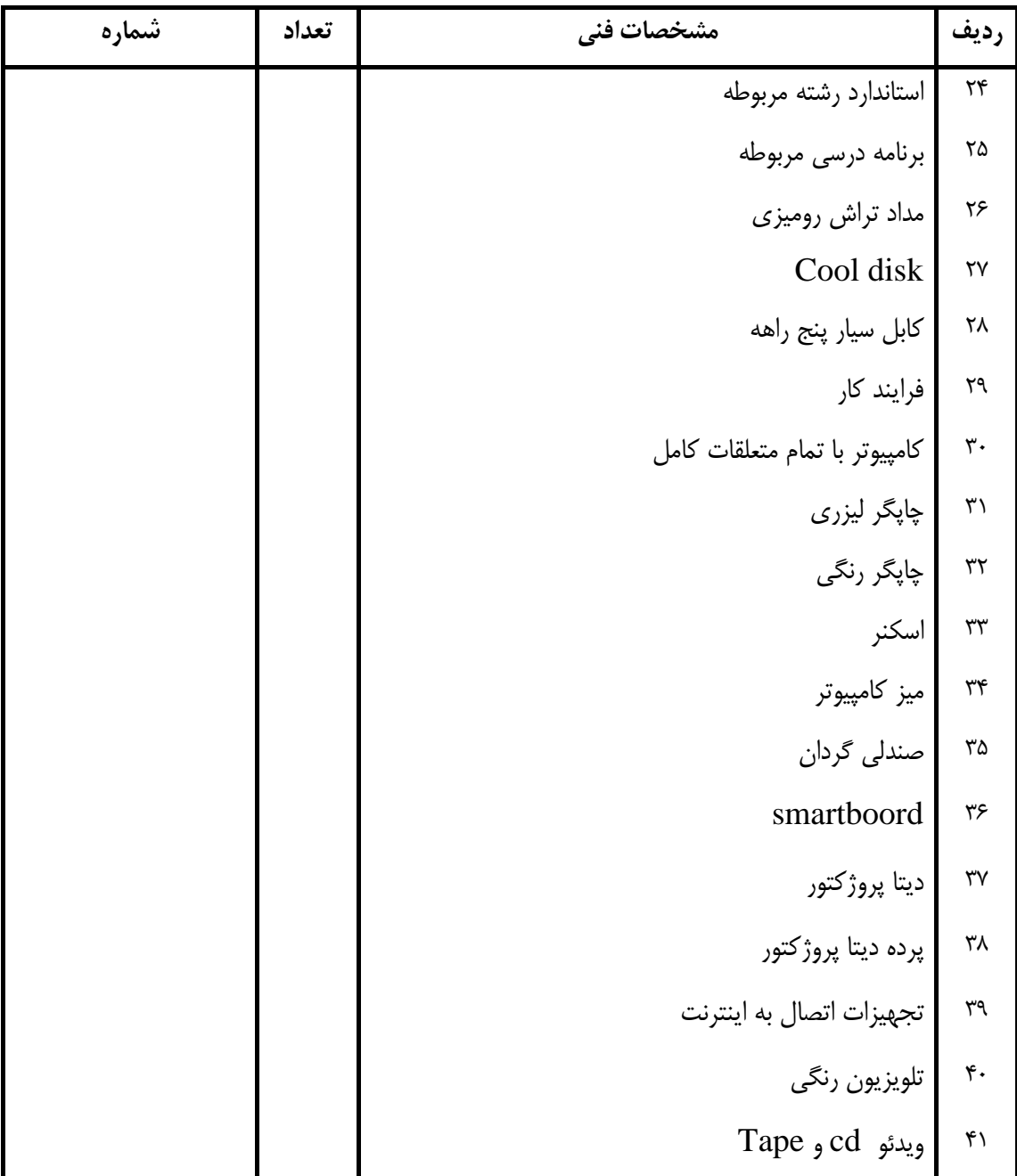

## **فهرست استاندارد تجهيزات' ابزار ' مواد و وسايل رسانه اي**